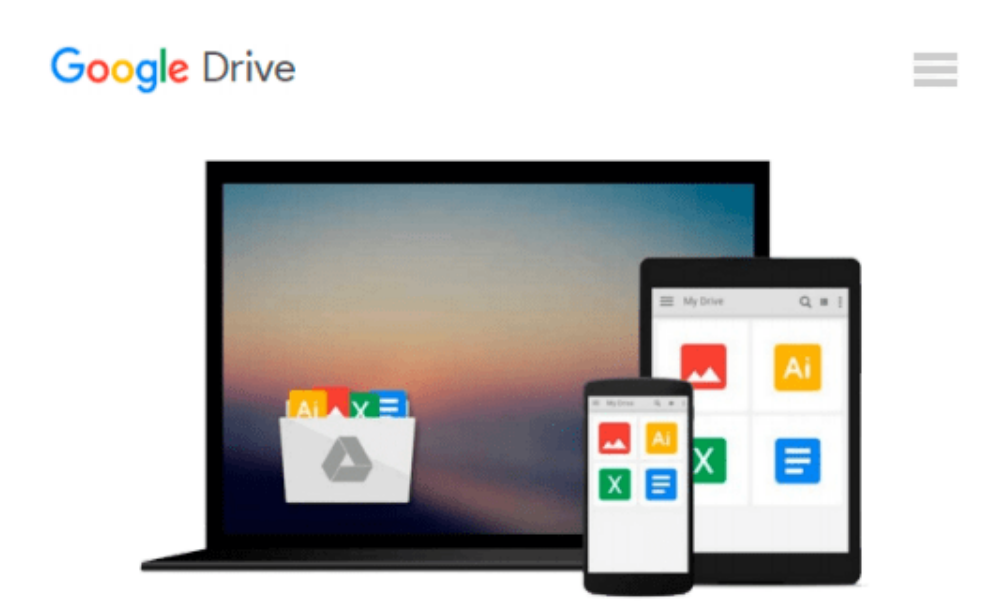

# **Python Programming for Beginners: An Introduction to the Python Computer Language and Computer Programming (Python, Python 3, Python Tutorial)**

*Jason Cannon*

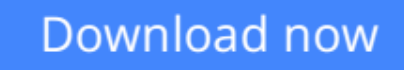

[Click here](http://ijos.club/go/read.php?id=B00N4IQRD4) if your download doesn"t start automatically

## **Python Programming for Beginners: An Introduction to the Python Computer Language and Computer Programming (Python, Python 3, Python Tutorial)**

Jason Cannon

**Python Programming for Beginners: An Introduction to the Python Computer Language and Computer Programming (Python, Python 3, Python Tutorial)** Jason Cannon

### **Learn Python the Easy Way, Complete with Examples and Exercises**

Knowing where to start when learning a new skill can be a challenge, especially when the topic seems so vast. There can be so much information available that you can't even decide where to start. Or worse, you start down the path of learning and quickly discover too many concepts, commands, and nuances that aren't explained. This kind of experience is frustrating and leaves you with more questions than answers.

*Python Programming for Beginners* doesn't make any assumptions about your background or knowledge of Python or computer programming. You need no prior knowledge to benefit from this book. You will be guided step by step using a logical and systematic approach. As new concepts, commands, or jargon are encountered they are explained in plain language, making it easy for anyone to understand.

### **Here is what you will learn by reading** *Python Programming for Beginners***:**

- When to use Python 2 and when to use Python 3.
- How to install Python on Windows, Mac, and Linux. Screenshots included.
- How to prepare your computer for programming in Python.
- The various ways to run a Python program on Windows, Mac, and Linux.
- Suggested text editors and integrated development environments to use when coding in Python.
- How to work with various data types including strings, lists, tuples, dictionaries, booleans, and more.
- What variables are and when to use them.
- How to perform mathematical operations using Python.
- How to capture input from a user.
- Ways to control the flow of your programs.
- The importance of white space in Python.
- How to organize your Python programs -- Learn what goes where.
- What modules are, when you should use them, and how to create your own.
- How to define and use functions.
- Important built-in Python functions that you'll use often.
- How to read from and write to files.
- The difference between binary and text files.
- Various ways of getting help and find Python documentation.
- Much more...

Every single code example in the book is available to download, providing you with all the Python code you need at your fingertips!

### **Scroll up, click the Buy Now With 1 Click button and get started learning Python today!**

**[Download](http://ijos.club/go/read.php?id=B00N4IQRD4)** [Python Programming for Beginners: An Introduction ...pdf](http://ijos.club/go/read.php?id=B00N4IQRD4)

**[Read Online](http://ijos.club/go/read.php?id=B00N4IQRD4)** [Python Programming for Beginners: An Introductio ...pdf](http://ijos.club/go/read.php?id=B00N4IQRD4)

**Download and Read Free Online Python Programming for Beginners: An Introduction to the Python Computer Language and Computer Programming (Python, Python 3, Python Tutorial) Jason Cannon**

#### **From reader reviews:**

#### **Roxie Spencer:**

Why don't make it to be your habit? Right now, try to ready your time to do the important work, like looking for your favorite e-book and reading a e-book. Beside you can solve your long lasting problem; you can add your knowledge by the guide entitled Python Programming for Beginners: An Introduction to the Python Computer Language and Computer Programming (Python, Python 3, Python Tutorial). Try to make book Python Programming for Beginners: An Introduction to the Python Computer Language and Computer Programming (Python, Python 3, Python Tutorial) as your close friend. It means that it can being your friend when you sense alone and beside that of course make you smarter than ever before. Yeah, it is very fortuned for you personally. The book makes you far more confidence because you can know every little thing by the book. So , let us make new experience and knowledge with this book.

#### **Bertha Buentello:**

The book untitled Python Programming for Beginners: An Introduction to the Python Computer Language and Computer Programming (Python, Python 3, Python Tutorial) contain a lot of information on the item. The writer explains the girl idea with easy approach. The language is very clear to see all the people, so do not necessarily worry, you can easy to read it. The book was published by famous author. The author provides you in the new age of literary works. You can easily read this book because you can read on your smart phone, or product, so you can read the book inside anywhere and anytime. In a situation you wish to purchase the e-book, you can open their official web-site and order it. Have a nice examine.

#### **Doris Snell:**

Beside this specific Python Programming for Beginners: An Introduction to the Python Computer Language and Computer Programming (Python, Python 3, Python Tutorial) in your phone, it could give you a way to get closer to the new knowledge or information. The information and the knowledge you will got here is fresh through the oven so don't end up being worry if you feel like an previous people live in narrow commune. It is good thing to have Python Programming for Beginners: An Introduction to the Python Computer Language and Computer Programming (Python, Python 3, Python Tutorial) because this book offers to your account readable information. Do you often have book but you don't get what it's about. Oh come on, that won't happen if you have this inside your hand. The Enjoyable agreement here cannot be questionable, including treasuring beautiful island. Use you still want to miss the item? Find this book and also read it from now!

#### **Evelyn Ross:**

E-book is one of source of expertise. We can add our knowledge from it. Not only for students but additionally native or citizen want book to know the upgrade information of year in order to year. As we know those ebooks have many advantages. Beside we all add our knowledge, can also bring us to around the world. By book Python Programming for Beginners: An Introduction to the Python Computer Language and Computer Programming (Python, Python 3, Python Tutorial) we can take more advantage. Don't you to be creative people? To get creative person must want to read a book. Merely choose the best book that acceptable with your aim. Don't become doubt to change your life by this book Python Programming for Beginners: An Introduction to the Python Computer Language and Computer Programming (Python, Python 3, Python Tutorial). You can more attractive than now.

### **Download and Read Online Python Programming for Beginners: An Introduction to the Python Computer Language and Computer Programming (Python, Python 3, Python Tutorial) Jason Cannon #G3AJIT2ZRWX**

### **Read Python Programming for Beginners: An Introduction to the Python Computer Language and Computer Programming (Python, Python 3, Python Tutorial) by Jason Cannon for online ebook**

Python Programming for Beginners: An Introduction to the Python Computer Language and Computer Programming (Python, Python 3, Python Tutorial) by Jason Cannon Free PDF d0wnl0ad, audio books, books to read, good books to read, cheap books, good books, online books, books online, book reviews epub, read books online, books to read online, online library, greatbooks to read, PDF best books to read, top books to read Python Programming for Beginners: An Introduction to the Python Computer Language and Computer Programming (Python, Python 3, Python Tutorial) by Jason Cannon books to read online.

### **Online Python Programming for Beginners: An Introduction to the Python Computer Language and Computer Programming (Python, Python 3, Python Tutorial) by Jason Cannon ebook PDF download**

**Python Programming for Beginners: An Introduction to the Python Computer Language and Computer Programming (Python, Python 3, Python Tutorial) by Jason Cannon Doc**

**Python Programming for Beginners: An Introduction to the Python Computer Language and Computer Programming (Python, Python 3, Python Tutorial) by Jason Cannon Mobipocket**

**Python Programming for Beginners: An Introduction to the Python Computer Language and Computer Programming (Python, Python 3, Python Tutorial) by Jason Cannon EPub**